## TIMES について(ホームページ掲載資料)

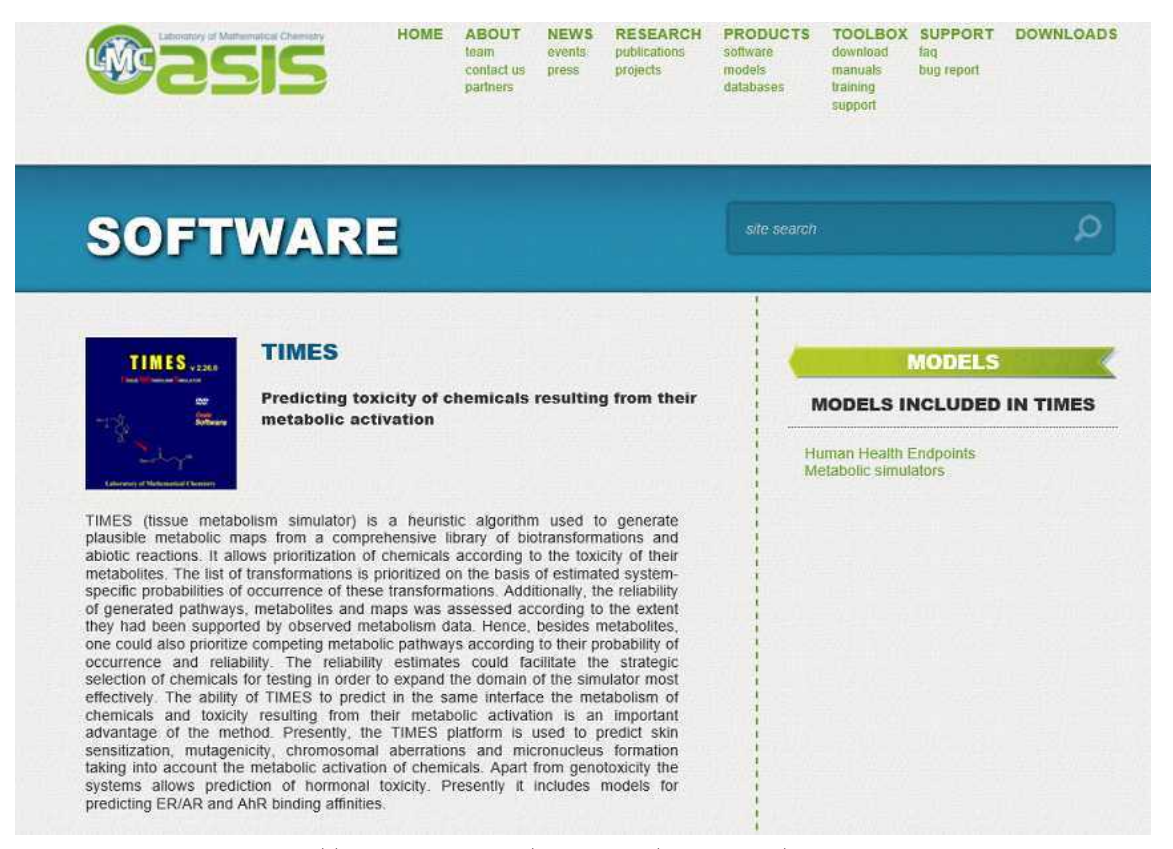

http://oasis-lmc.org/products/software/times.aspx

# **MATABOLISM**

## In vitro Rat S9 Metabolism

### Endpoint

The in vitro rodent microsomal/S9 metabolic simulator (transformation table) reproduces and predicts the metabolic pathways of xenobiotic chemicals for in vitro experimental systems such as rodent (mostly rat) liver microsomes and S9 fraction.

#### Data

The metabolism training set contains experimentally observed (documented) in vitro metabolic pathways for 261 parent chemicals of a wide structural diversity, and 1070 observed metabolites compiled into a searchable electronic database. Published data on the metabolism of these chemicals in rodent (mostly rat) liver microsomes and S9 fraction, collected mainly from research publications in scientific journals and, also, from some websites were extracted and introduced into an electronic database [1].

#### Model

The simulation of metabolism is focused on the correct reproduction of experimentally observed metabolites [2, 3]. The current in vitro rat liver metabolic simulator represents electronically designed set of 509 structural biotransformation reactions. These molecular transformations are characteristic for the metabolism in the presence of in vitro experimental systems such as rodent (mostly rat) liver microsomes and S9 fraction. Each transformation in the simulator consists of source and product structural tragments, and inhibiting "masks". A probability of occurrence is ascribed to each transformation, which determines its hierarchy in the transformation list. Thus the modeling is based on the set of principal molecular transformations, and the in vitro "logic" of the commonly observed metabolism with the corresponding experimental systems.

The following types of molecular transformations are included into in vitro simulator.

- For a structure of the entry matic) and, also, a few enzyme-controlled reactions<br>believed to occur at a very high rate as compared to the duration of the tests. The<br>highest priority (probability of occurrence) is assigned and intermediates such as tautomerizations, arene epoxide rearrangements to
- phenols, etc. which occur spontaneously. CVP450-catalyzed) transformations such + 450 470 enzymatic phase 1 (mostly CYP450-catalyzed) transformations such as aliphatic C-oxidation, aromatic C-hydroxylation, oxidative N- and O-dealkylation, epoxidation, ester and amide hydrolysis, carbonyl group reduction, nitro and azo group reduction, N-hydroxylation, etc.<br>▶ 15 - 20 enzymatic phase II transformations, such as glucuronidation, suitation,
- glutathione conjugation, N-acetylation, etc. Significantly lower priorities are assigned to these transformations as compared to phase I ones in accordance with the observed in vitro metabolism pattern.

#### Domain

The derivation of the structural domain of simulator is based on atom-centered fragments.

#### **Statistics**

Average sensitivity (probability that the metabolite is predicted, given that the metabolite is truly observed) is 80 %.

Average predictability (probability that the metabolite is truly observed, given that the metabolite is predicted) is 36 %

## TIMESの操作画面

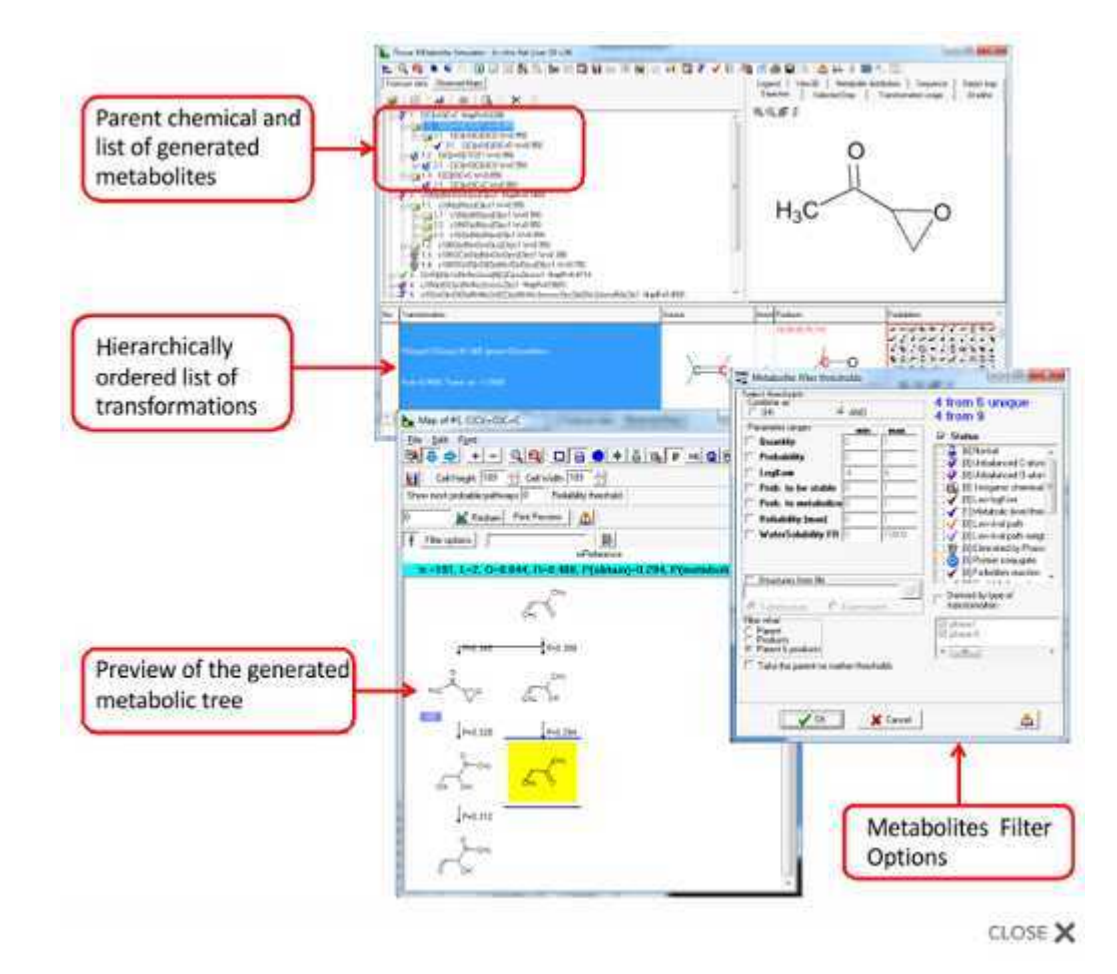